# **ESCUELA POLITÉCNICA NACIONAL**

## **FACULTAD DE INGENIERÍA QUÍMICA Y AGROINDUSTRIA**

DESARROLLO DE SOFTWARE ACADÉMICO PARA SIMULACIÓN DE PROCESOS METALÚRGICOS DE REDUCCIÓN Y CLASIFICACIÓN DE TAMAÑO CON UNA TRITURADORA DE **MANDÍBULAS DE DOBLE EFECTO.** 

TRABAJO DE INTEGRACIÓN CURRICULAR PRESENTADO COMO REQUISITO PARA LA OBTENCIÓN DEL TÍTULO DE INGENIERA QUÍMICA

Mishell Jolazar

FERNANDA MISHELL SALAZAR SARMIENTO fernanda.salazar01@epn.edu.ec

DIRECTOR: IING. EDDY FERNANDO PAZMIÑO IBARRA PhD eddy.pazmino@epn.edu.ec

**DMQ, marzo 2023** 

 $\mathbf{I}$ 

## **CERTIFICACIONES**

Yo, FERNANDA MISHELL SALAZAR SARMIENTO declaro que el trabajo de integración curricular aquí descrito es de mi autoría; que no ha sido previamente presentado para ningún grado o calificación profesional; y, que he consultado las referencias bibliográficas que se incluyen en este documento.

## FERNANDA MISHELL SALAZAR SARMIENTO

Certifico que el presente trabajo de integración curricular fue desarrollado por FERNADA MISHELL SALAZAR SARMIENTO, bajo mi supervisión.

EDDY FERNANDO PAZMIÑO IBARRA

## **DEDICATORIA**

Este trabajo lo dedico con mucho amor y cariño a mi madre y a mi padre por su inigualable esfuerzo, dedicación e incondicional apoyo. Papitos este logro es un regalo para ustedes por su paciencia e inmenso amor hacia mí, los amo.

## **AGRADECIMIENTO**

Agradezco a Diosito, a mi familia, amigos y a todas las personas especiales en mi vida pues este difícil reto llamado universidad lo he logrado enfrentar gracias a cada uno de ustedes y cómo fruto de su confianza y apoyo incondicional he culminado con éxito esta etapa tan bonita de mi vida.

Eternas gracias a mi mami Xime, mi papi Melvin, mi hermana Doménica, mis abuelitos Raúl y Olguita, mi mami Silvia, mis tíos: Eugenia, Germania, Lili, Luby, Sigifredo, Oscar, Cristina, Jorge, y a mis primos: Steven, Juanito, Sebitas, Valentina, Zarita, Karina, Tania, Vanesa, David y Sarita. Las palabras me quedan cortas para expresar mis agradecimientos hacia ustedes, gracias por ser el motor de mi vida y por estar conmigo cuando más lo necesité.

Agradezco a mi amiga Yessy por ser mi amiga fiel, mi confidente y por su inmenso cariño hacia mí. Gracias Andrés por tu respeto, amor y cariño.

Gracias a mis amigos de la universidad: Sofia, Dámaris y Paolo, su cariño, amistad y su apoyo en los momentos buenos y malos han sido un remedio al corazón para poder continuar con mi camino.

A mi tutor, ingeniero Eddy Pazmiño, gracias por su ayuda, sugerencias, por compartir sus conocimientos y sobre todo por su paciencia.

Agradezco a mi tutora académica Ing. Catalina Vasco quien me vio crecer como estudiante en estos cinco difíciles años, gracias por sus consejos valiosos y por las reuniones de tutoría que solían convertirse en una charla reconfortante.

Finalmente, millón de gracias a todos quienes fueron mis profesores pues gracias a ustedes logré ampliar mi horizonte y así conocer al maravilloso mundo de la ingeniería química.

## **DECLARACIÓN DE AUTORÍA**

A través de la presente declaración, afirmamos que el trabajo de integración curricular aquí descrito, así como el producto resultante del mismo, son públicos y estarán a disposición de la comunidad a través del repositorio institucional de la Escuela Politécnica Nacional; sin embargo, la titularidad de los derechos patrimoniales nos corresponde a los autores que hemos contribuido en el desarrollo del presente trabajo; observando para el efecto las disposiciones establecidas por el órgano competente en propiedad intelectual, la normativa interna y demás normas.

FERNANDA MISHELL SALAZAR SARMIENTO EDDY FERNANDO PAZMIÑO IBARRA PhD

## **Desarrollo de software académico para simulación de procesos metalúrgicos de reducción y clasificación de tamaño con una trituradora de mandíbulas de doble efecto.**

## **Salazar, Fernanda<sup>1</sup>**

*<sup>1</sup>Escuela Politécnica Nacional, Facultad de Ingeniería Química y Agroindustria, Quito, Ecuador.*

**Resumen:** Los programas de simulación son una herramienta útil para la toma de decisiones en una industria. En la minería, la trituración primaria es la primera etapa de procesamiento de un mineral, se utilizan trituradoras de mandíbulas cuyo principio de funcionamiento es la compresión. Dado la alta tasa de energía que se consume en la trituración es importante seleccionar adecuadamente los equipos que mejor se ajusten a las necesidades de operación para disminuir gastos energéticos e incrementar el rendimiento de procesos posteriores. Por lo cual, el objetivo de este trabajo es desarrollar un software en MATLAB junto con la herramienta AppDesigner que provea las condiciones de operación de trituradoras de mandíbulas de diferentes proveedores que mejor se ajustan a los requerimientos del usuario. Para la simulación de la distribución granulométrica del producto triturado se utilizó un modelo que describe al proceso de conminución como un ciclo repetitivo de clasificación y fractura. Además, el algoritmo empleado permite calcular la abertura de descarga en posición cerrada de la trituradora o *close side setting* que cumple con las condiciones de tamaño de partícula deseado del producto y junto con información de la alimentación horaria a la trituradora genera un reporte con las trituradoras que mejor se ajustan a dichos requerimientos. Finalmente, se realizó la validación del modelo con datos experimentales reportados en literatura donde se comprobó que la gráfica de distribución granulométrica modelada sigue patrones similares y el error promedio del d80 experimental con el d80 calculado es 2.51%.

**Palabras clave**: Trituradora de mandíbulas, conminución, distribución granulométrica.

## **Development of academic software for simulation of metallurgical processes of reduction and size classification with a double effect jaw crusher.**

**Abstract:** Simulation programs are a useful tool for decision making in an industry. In mining, primary crushing is the first stage of mineral processing, jaw crushers are used whose operating principle is compression. Given the high rate of energy consumed in crushing, it is important to properly select the equipment that best suits the operational needs to reduce energy cost and increase the performance of downstream processes. Therefore, the objective of this work is to develop a software in MATLAB together with the AppDesigner tool that provides the operating conditions of jaw crushers from different suppliers that best fit the user's requirements. For the simulation of the particle size distribution of the crushed product, a model has been used that describes the comminution process as a repetitive cycle of classification and fracture. In addition, the algorithm used allows the calculation of the crusher's closed side setting that meets the desired product particle size conditions and, together with information on the crusher's hourly feed, generates a report with the crushers that best meet these requirements. Finally, validation of the model was performed with experimental data reported in the literature where it was verified that the modeled particle size distribution graph follows similar patterns and the average error of the experimental d80 with the calculated d80 is 2.51%.

**Keywords**: Jaw crushers, comminution, size product distribution.

## **<sup>1</sup> 1. INTRODUCCIÓN**

Hoy en día, los programas de simulación son una herramienta de apoyo cada vez más utilizada por las industrias para la evaluación de procesos. La simulación ofrece la oportunidad de reproducir y estudiar el comportamiento de una o varias operaciones unitarias que conforman un proceso. El objetivo es analizar el impacto que generaría realizar un cambio sobre el sistema o para comparar diferentes alternativas tecnológicas sin la necesidad de hacer pruebas experimentales a escala real

(Linares y Navas ,2018). Por ejemplo, la industria minera hace uso de softwares de simulación para optimizar procesos de exploración, mejorar la producción, optimizar recursos de equipamiento como molinos, trituradoras, chutes de traspaso, entre otros (Godoy,2020).

En la minería, la conminución o reducción de tamaño es la primera operación mecánica en el procesamiento del mineral. Sin embargo, es un proceso ineficiente que consume gran cantidad de energía. Apenas entre el 1 al 2% de la energía suministrada a la máquina es utilizada para la reducción del tamaño de partícula propiamente dicho, el resto se disipa en forma de calor o ruido (Donovan, 2003). Por ello, es importante seleccionar el equipo de conminución apropiado que cumpla con los requisitos de tamaño de partícula del producto requerido para la siguiente etapa de procesamiento y así reducir costos operativos, energéticos e incrementar el rendimiento de procesos posteriores (Napier - Munn, et.al, 1999).

La trituración primaria tiene como objetivo principal reducir el tamaño del mineral que proviene de la mina a un tamaño menor tal que pueda ser transportado mediante bandas transportadoras a la siguiente etapa (Metso,2014). Las trituradoras primarias son equipos robustos y resistentes que son capaces de procesar grandes cantidades de material con tamaños de hasta 1.2 metros aproximadamente (Donovan, 2003). Existen diferentes tipos de trituradoras primarias según sea el caso de uso, entre ellas: trituradora de mandíbulas, trituradora de cono, trituradora de impacto y trituradora giratoria (Basu & Debnath, 2015).

En las trituradoras de mandíbula de doble efecto el principio de reducción de tamaño se basa en la compresión del material. La presión mecánica se ejerce mediante las dos mandíbulas que posee la trituradora: una estacionaria y otra móvil (DISMET, 2022). La mandíbula oscilante que se acerca y aleja de la mandíbula fija, gracias al movimiento que le otorga el eje excéntrico, comprime al material y genera la fractura de la roca en la cámara de trituración como se observa en la Figura 1. Las partículas de rocas trituradas se desplazan hacia abajo y se someten a un nuevo movimiento oscilante de la mandíbula. El proceso se repite hasta que el tamaño de las partículas sea más pequeño que la abertura de descarga en posición cerrada, conocida como CSS (*close side setting*). El CSS se puede ajustar de forma manual o automática (Gupta & Yan, 2006).

Este tipo de trituradoras es recomendado cuando se trabaja con minerales, abrasivos, de dureza media a muy dura, por ejemplo, materiales de construcción, granito, clinker, cuarzo, entre otros, de alta resistencia a la compresión y con un contenido de humedad bajo o con minerales secos (Retsch,2023). La tasa de reducción de tamaño que se alcanza es factor 3, es decir, la trituradora es capaz de reducir el tamaño de partícula en tres veces el tamaño de la alimentación (MEKA, 2023).

Para seleccionar una trituradora de mandíbulas se deben considerar factores como (HXJO,2023):

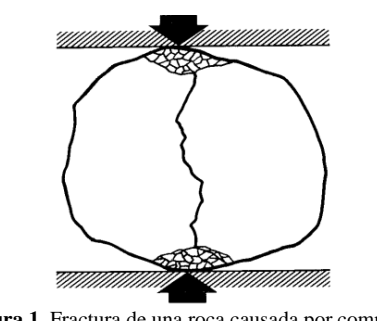

**Figura 1**. Fractura de una roca causada por compresión (Donovan 2003).

- Tamaño deseado del producto
- Capacidad de la trituradora y,
- Características del material

Las características del mineral influyen en el comportamiento de una trituradora, por ello, es importante realizar correcciones a los límites de capacidad del equipo mediante la ecuación (1).

$$
Q_r = Q_t \cdot f_H \cdot f_I \cdot f_t \cdot f_d \tag{1}
$$

Donde,

 $Q_r$  es la capacidad real de la trituradora

 $Q_t$  es la capacidad nominal

 $f_H$  es el factor de humedad el cual depende del contenido de arcillas y el porcentaje de humedad. Un mayor porcentaje de de arcilla se traduce a mayor plasticidad del mineral lo que implica mayor requerimiento de energía para la fractura.

 $f_I$  es el factor de índice de trabajo

 $f_t$  es el factor de tamaño de alimentación y,

 $f_d$  es el factor de densidad (Díaz, et.al, 2018).

Por otra parte, el modelo desarrollado por Whiten y White en 1979 es comúnmente utilizado para modelar el comportamiento de distribución granulométrica de un mineral en una trituradora de mandíbulas.

## **Modelo de distribución de tamaño**

## *Balance de masa*

Whiten y White (1979) describieron al proceso de conminución como un ciclo repetitivo. Las partículas que ingresan en la alimentación se clasifican, aquellas que sean más pequeñas que el CSS no se fracturan y pasan directamente a formar parte del producto. Mientras que las partículas de mayor tamaño se rompen y generan fragmentos más pequeños. (Donovan 2003). El flujograma del modelo de Whiten y White se muestra en la Figura 2. Las ecuaciones del balance de masa para cada nodo del esquema, ecuaciones [\(2\)](#page-7-0) [y \(3\)](#page-7-1) describen al proceso repetitivo de selección y fractura en la conminución.

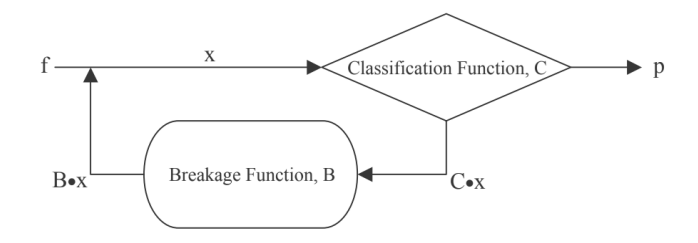

**Figura 2.** Esquema del modelo de fractura para trituradoras de mandíbula (Nikolov 2004)

$$
x = f + Bx \tag{2}
$$

$$
x = p + Cx \tag{3}
$$

Donde:

 $x$  representa la cantidad de cada fracción de tamaño que ingresa a la trituradora.

 $f$  es el tamaño de distribución de la alimentación.

 $p$  es el tamaño de distribución del producto

C es la matriz de clasificación y,

 $B$  es la matriz de fractura

Las ecuaciones [\(2\)](#page-7-0) y [\(3\)](#page-7-1) se pueden combinar dando como resultado la ecuación [\(4\)](#page-7-2) que gobierna al modelo de Whiten para determinar el tamaño de distribución del producto en una trituradora de mandíbulas (Whiten, 1972).

$$
p = (I - C) \cdot (I - BC)^{-1} \cdot f \tag{4}
$$

Donde,  $I$  es la matriz unitaria.

### *Función de clasificación*

La matriz C es una matriz diagonal cuyos elementos se obtienen a partir de la función de clasificación  $C(x_i)$  la cual depende el tamaño de partícula de la alimentación y se define mediante la ecuación [\(5\).](#page-7-3)

$$
C(x_i) = 0 \quad para \, x_i < k_1
$$
\n
$$
C(x_i) = 1 - \left(\frac{k_2 - x_i}{k_2 - k_1}\right)^{k_3} \quad para \, k_1 < x_i < k_2 \quad (5)
$$
\n
$$
C(x_i) = 1 \quad para \, x_i > k_2
$$

La función  $C(x_i)$  denota la probabilidad de que las partículas sean seleccionadas para ser fracturadas o no. A mayor tamaño de partícula la probabilidad de fractura será mayor.

 $k_1$  es el tamaño de partícula por debajo del cual todas las partículas se irán directamente al producto sin ser fracturadas. En contraste,  $k_2$  es el tamaño de partícula por encima del cual todas las partículas se fracturarán (Gupta y Yan 2006). Tanto  $k_1$  como  $k_2$  son función de la abertura de descarga de la trituradora (CSS) y se calculan mediante las ecuaciones [\(6\)](#page-7-4) y [\(7\)](#page-7-5) respectivamente:

<span id="page-7-5"></span><span id="page-7-4"></span>
$$
k_1 = 0.67 \cdot \text{CSS} \pm 1.956 \tag{6}
$$

$$
k_2 = 1.131\;CSS + 58.67q + 25.4\;T(t) \pm 1.8\qquad(7)
$$

<span id="page-7-0"></span>Donde,

<span id="page-7-1"></span> $k_1$  y  $k_2$  están en milímetros [mm].

 $q$  es igual a la fracción mayor a 25.4 mm que se encuentra en la alimentación y,

 $T(t)$  es una función spline de tercer grado de interpolación del tonelaje.

En los trabajos de Napier - Munn, et.al (1999), Andersen y Napier-Munn (1988) y Whiten (1972) se ha demostrado que  $k<sub>3</sub>$  para la función de clasificación tiende a ser constante con un valor promedio de 3.

### *Función de fractura*

La matriz  $B$  es una matriz triangular inferior cuyos elementos se obtienen a partir de la función de fractura  $b_{ij}(x_i, x_j)$  la cual se define por la ecuació[n \(8\).](#page-7-6) La función de fractura explica la forma en que se da la redistribución del tamaño del material que ingresa a la trituradora después que ocurre la fragmentación del mineral. (Moroga, et.al, 2020)

<span id="page-7-6"></span>
$$
b_{i,j} = \alpha_1 \left(\frac{x_i}{x_j}\right)^{\alpha_2} + (1 - \alpha_1) \left(\frac{x_i}{x_j}\right)^{\alpha_3} \tag{8}
$$

<span id="page-7-2"></span>Donde

El término j corresponde al tamaño de las partículas madre y el término i hace referencia al tamaño de partícula que se produce después de la rotura de las partículas originales (Coello, et.al, 2008).

Los términos  $\alpha_1$ ,  $\alpha_2$  y  $\alpha_3$  son adimensionales. Los valores típicos de estos parámetros son:  $\alpha_1$  de 0.1 a 0.4,  $\alpha_2$  de 0.5 a 1 y  $\alpha_3$  de 2 a 8 (Moroga, et.al, 2020).

<span id="page-7-3"></span>El parámetro  $\alpha_1$  representa la fracción de finos en el producto. Un valor bajo para la fracción de finos refleja que las trituradoras de compresión como la de mandíbulas generan un producto menos uniforme con menor cantidad de finos que las trituradoras de impacto u otro tipo de trituradoras secundarias (Nicolov, 2004).

El objetivo de este trabajo es desarrollar un software que provea las condiciones de operación de trituradoras de

mandíbulas de diferentes proveedores que mejor se ajustan a los requerimientos del usuario.

## **2. METODOLOGÍA**

La metodología para el desarrollo del software que provea las condiciones de operación de una trituradora de mandíbulas adecuada para la conminución de minerales según los requerimientos del usuario consta de cuatro etapas principales:

- Recopilación de información
- Diseño del algoritmo
- Codificación del algoritmo (Delúquez, et.al, 2018)
- Prueba de bondad de ajuste

## **Recopilación de información**

*Catálogos de trituradoras de mandíbulas de diferentes proveedores*

Para construir la base de datos del software que permita seleccionar una o un conjunto de trituradoras de mandíbulas que se ajusten a las necesidades del usuario es necesario recopilar información de los datos de operación que se encuentran en los catálogos de los fabricantes como: abertura de descarga en posición cerrada (CSS), rango de capacidad de procesamiento horario (ton/h), velocidad del rotor (rpm), potencia (HP) y tamaño de la boca de alimentación de la trituradora.

Dado que la oferta de trituradoras de mandíbulas es amplia, se seleccionaron para este trabajo tres marcas para la construcción de la base de datos: Nordberg (Helsinki, Finlandia), Mechtech (Gujarat, India) y Meka (Illinois, Estados Unidos). En total se disponen de 99 tipos de trituradoras que abarcan un rango de capacidad de procesamiento entre 8 ton/h a 1435 ton/h y una abertura de descarga en posición cerrada desde 20 mm hasta 300 mm.

### **Diseño del algoritmo**

El algoritmo para el modelo se representa en el esquema de la Figura 3 y se resume en los siguientes pasos:

## *Circuito Abierto*

- 1. Introducción de los datos de entrada en la interfaz; estos valores son proporcionados por el usuario y se utilizan en el algoritmo para realizar los cálculos que conlleven a la selección de la trituradora de mandíbulas al final del proceso. Los datos ingresados por el usuario son:
- Distribución de tamaño del mineral alimentado
- Tipo de configuración: circuito abierto o circuito cerrado
- Alimentación horaria a la trituradora (ton/h)
- Tamaño del producto deseado expresado en dp80.

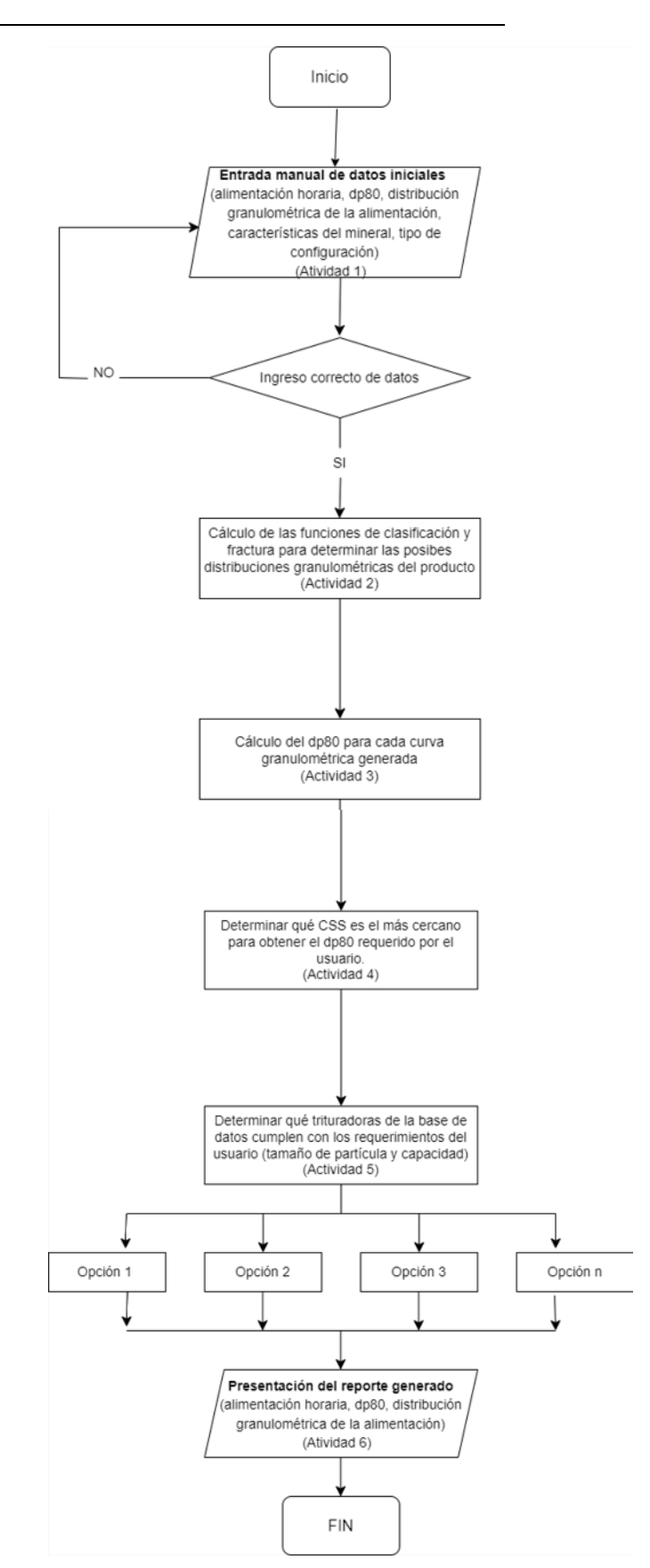

**Figura 3.** Diagrama de flujo del algoritmo desarrollad

- Características del mineral: work index [KW-h/ston], densidad aparente [ton/m<sup>3</sup>], porcentaje de humedad [%] y contenido de arcillas [%].
- Número de modelos más cercanos a las especificaciones que se desea que se muestren en el reporte final.
- 2. Al ingresar los datos iniciales, el algoritmo calcula la función de clasificación mediante la ecuación [\(5\)](#page-7-3) y la función de fractura con la ecuación [\(8\)](#page-7-6) y a través de la ecuación [\(4\)](#page-7-2) se determinan todas las distribuciones granulométricas del producto posibles al variar los valores de CSS que se encuentran en el software de forma interna.
- 3. Luego, el algoritmo es capaz de calcular el dp80 de cada curva granulométrica obtenida del paso anterior y realizar una comparación con el tamaño del producto ingresado por el usuario con el objetivo de determinar qué abertura de descarga es la adecuada para obtener el d80 deseado.
- 4. Se realiza la corrección de los límites de capacidad de las trituradoras utilizando los factores de corrección de humedad, alimentación, densidad y work index mediante la ecuación (1). Los factores de corrección se cargaron de forma interna en el código de Matlab de tal forma que se pueda realizar una interpolación según los valores de caracterización del mineral que haya ingresado el usuario.
- 5. Conocido el CSS calculado que cumple con los requerimientos del usuario, se recurre a la base de datos de las trituradoras. El algoritmo identifica los modelos más cercanos al CSS calculado y la capacidad de procesamiento corregida.
- 6. Al final del proceso se genera un reporte con los n modelos más cercanos a las especificaciones del usuario. El reporte consiste en una tabla con la siguiente información: marca de la trituradora, modelo, CSS (mm), capacidad (ton/h), potencia (HP), velocidad (rpm) y dimensiones de la boca de alimentación (mm). En el reporte se da prioridad a las trituradoras que cumplan con el CSS para obtener el tamaño de producto deseado y luego a la capacidad de procesamiento. Adicionalmente, se presenta el valor de la tasa de reducción de tamaño calculado.
- 7. Junto con el reporte final se presenta una gráfica de la distribución granulométrica tanto del producto como de la alimentación.

### *Circuito Cerrado*

La secuencia para la configuración en circuito cerrado es parecida a la descrita anteriormente con las siguientes modificaciones:

- 1. Los datos que debe ingresar el usuario son: tonelaje de la alimentación fresca al proceso [ton/h], distribución granulométrica de la alimentación fresca, tamaño de corte del tamiz [mm], características del mineral, tamaño de partícula requerido y el número de modelos en el reporte final.
- 2. Los pasos 2 y 3 para el circuito abiertos son los mismos para la configuración en circuito cerrado.
- 3. Después de determinar la curva granulométrica que cumple con el dp80 requerido se realiza la aproximación de las distribuciones granulométricas del reciclo, de la corriente a la salida de la trituradora y del producto que pasa por el tamiz mediante la ecuación (9) (Verdugo, 2016)

$$
Q(x) = 1 - \exp\left[-\left(\frac{x}{d_0}\right)^n\right] \tag{9}
$$

Donde

 $Q(x)$  es la fracción pasada acumulada del mineral

 $x$  es el tamaño de partícula

 $d_0$  es el factor de tamaño y,

 $n$  es una constante empírica

4. Se calcula la carga circulante a través de la ecuación (10) (Moharam, 1981).

$$
CC (\%) = \frac{10^6}{\eta \cdot p_c} - 1 \tag{10}
$$

Y mediante la ecuación (11) se determina la cantidad de la corriente de reciclo (Moharam, 1981).

$$
CC (%) = \frac{A + R}{A} \cdot 100
$$
 (11)

Donde

 $CC$  es la carga circulante

ɳ es la eficiencia del tamiz. En este trabajo para todos los casos se tomó una eficiencia del 100%.

 es el contenido de *"undersize"* en la descarga de la trituradora. El término *undersize* se refiere al material más fino que el tamaño de apertura del tamiz (Tsakalakis,2000).

A es la cantidad de la alimentación fresca y,

R es el mineral en reciclo.

5. Se calcula la cantidad de mineral que ingresa a la trituradora, es decir, la alimentación fresca más el reciclo.

- 6. Se realiza la corrección de los límites de capacidad de las trituradoras utilizando los factores de corrección descritos anteriormente.
- 7. Se identifican los modelos más cercanos al CSS calculado y la capacidad de procesamiento corregida y se genera un reporte con los n modelos más cercanos a las especificaciones del usuario para el circuito cerrado. Adicionalmente, se presenta el valor de la tasa de reducción de tamaño calculado y la alimentación que ingresa a la trituradora (alimentación fresca más el reciclo).
- 8. Se presenta una gráfica con las distribuciones granulométricas de la alimentación fresca, el producto a la salida de la trituradora, el reciclo y el producto que pasa por el tamiz.

## **Codificación del algoritmo**

El algoritmo diseñado se tradujo al lenguaje de programación de Matlab (The MathWorks, Inc., Natick, MA, Estados Unidos).

Para construir la base de datos de las trituradoras se utilizó un archivo CSV, el cual es un archivo que se lo puede crear y editar en Microsoft Excel, y permite almacenar datos en una tabla estructurada separados por comas. La información guardada en un archivo CSV es fácil de manejar de un programa a otro, en este caso Matlab (Soto 2023).

Para el desarrollo de la interfaz de interacción con el usuario se utilizó el paquete de AppDesigner en el lenguaje de MATLAB (The MathWorks, Inc., Natick, MA, Estados Unidos).

### *Prueba de bondad de ajuste*

La prueba de chi-cuadrado es una herramienta estadística que permite determinar si un conjunto de datos se ajusta a una distribución teórica o esperada. Para ello se siguen los siguientes pasos:

- 1. Formulación de la hipótesis nula
	- a. H0: los datos se ajustan a la distribución esperada
	- b. H1: los datos no se ajustan a la distribución esperada.
- 2. Calcular los grados de libertad y seleccionar un nivel de confianza de la tabla de chi-cuadrado con el fin de obtener un chi-cuadrado de tablas.
- 3. Calcular el estadístico de prueba  $(x^2)$  mediante la siguiente ecuación.

$$
x^2 = \sum \frac{(o_i - e_i)^2}{e_i} \tag{8}
$$

Donde

 $x^2$  es el chi cuadrado calculado

 $o_i$  representa los valores de los datos observados, en este, caso los valores que determina el modelo.

 $e_i$  representa los valores esperados, en decir, los valores experimentales obtenidos de bibliografía.

- 4. Se compara el valor del chi cuadrado calculado con el chi-cuadrado obtenido de las tablas.
- 5. Aceptar o rechazar la hipótesis nula: si el valor de chi cuadrado calculado es inferior al valor crítico (chicuadrado de tablas) se acepta la hipótesis nula (Mendivelso y Rodríguez, 2018).

## **3. RESULTADOS Y DISCUSIÓN**

El modelo desarrollado en la sección dos se validó con los datos reportados en el trabajo de Fladvad y Onnela (2020). La trituradora con la que se trabajó en aquel estudio fue una trituradora de mandíbulas de la marca Nordberg modelo C80, con dimensiones de la boca de alimentación de la máquina de 800 mm x 500 mm y la velocidad del rotor de 350 rpm.

El mineral utilizado en el estudio fue granodiorita originaria de Finlandia. Los experimentos que se tomaron como referencia son el T8 y T9 y los CSS utilizados fueron de 40 y 70 mm. La alimentación a la trituradora varió de 70 ton/h a 100 ton/h para los ensayos T8 y T9 respectivamente. La distribución granulométrica de la alimentación se presenta en el Anexo II.

Al ingresar los datos de entrada a la interfaz (para cada ensayo T8 y T9 se realiza la simulación individualmente) el programa calcula las funciones de clasificación y de fractura. Los valores de los coeficientes  $k_1$  y  $k_2$  para los ensayos T8 y T9 de la función de clasificación se presentan en la Tabla 1. La diferencia de los valores de los coeficientes entre los dos ensayos está dada por el ajuste del *close side setting* de la trituradora.

En el caso del ensayo T8 el valor de  $k_1$  indica que las partículas de la alimentación que sean menores a 46.90 mm no sufrirán ningún tipo de fractura y pasarán directamente a formar parte del producto, mientras que las partículas que sean mayores al valor de  $k_2$  126.52 mm se fracturan ineludiblemente. Se aplica el mismo análisis para el ensayo T9.

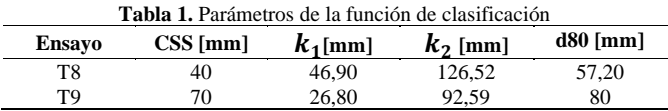

El parámetro  $k_3$  de la función de clasificación, ecuación [\(5\),](#page-7-3) se le asignó un valor de 2. Mientras que los parámetros  $\alpha_1, \alpha_2$ y  $\alpha_3$  de la función de fractura, ecuación [\(8\)](#page-7-6) se les designaron los siguientes valores: 0.3, 0.5 y 8 respectivamente.

Cabe notar que todas las simulaciones se realizaron con el mismo conjunto de parámetros y no se ajustó a cada una de las distribuciones de tamaño experimentales. Los parámetros del modelo han sido seleccionados con base a ensayos de prueba y error.

A partir de las funciones de clasificación y fractura el programa genera un conjunto de distribuciones granulométricas para cada CSS. La distribución de tamaño del producto es principalmente influenciada por la abertura de descarga en posición cerrada (Donovan, 2003). Se observa en la Figuras 4 que el CSS afecta a la distribución granulométrica del mineral triturado, a menores valores de CSS se genera una distribución mas fina del producto.

Una vez obtenido el conjunto de curvas el software selecciona automáticamente la curva granulométrica según el tamaño de producto requerido. La distribución granulométrica tanto experimental como la generada por el modelo para un CSS igual a 40 mm se muestran en la Figura 5. Se observa que el d80 de la alimentación es aproximadamente de 217 mm, mientras que el d80 del producto obtenido de manera experimental en estudio es de 56,40 mm, por lo tanto, la tasa de reducción de tamaño es de 3,86. Por otra parte, el d80 del producto calculado mediante el modelo arroja un valor de 57,20 mm. El error respecto a los datos experimentales es de 1,42 %.

Para el ensayo T9, la distribución granulométrica tanto experimental como la generada por el modelo para un CSS igual a 70 mm se muestran en la Figura 6. Al igual que en el caso anterior el d80 de la alimentación es de 217 mm, mientras que el d80 del producto obtenido de forma experimental es de 83 mm, por lo tanto, la tasa de reducción de tamaño es de 2,72. Por otro lado, el d80 del producto que calcula el modelo es de 80 mm. El error respecto a los datos experimentales es de 3,6 %. En los dos casos se observa que las curvas granulométricas modeladas siguen patrones similares a las curvas experimentales.

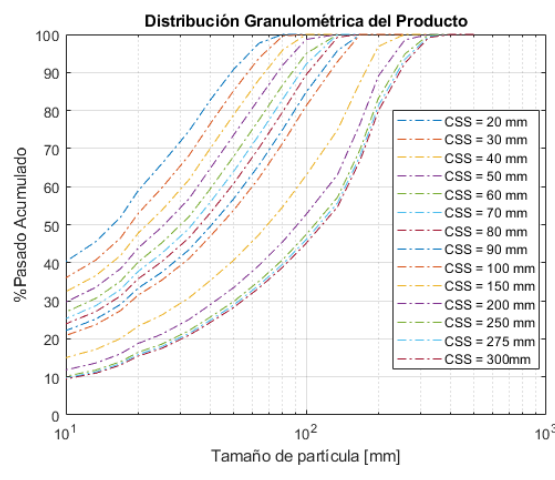

**Figura 4.** Conjunto de distribuciones granulométricas para cada CSS.

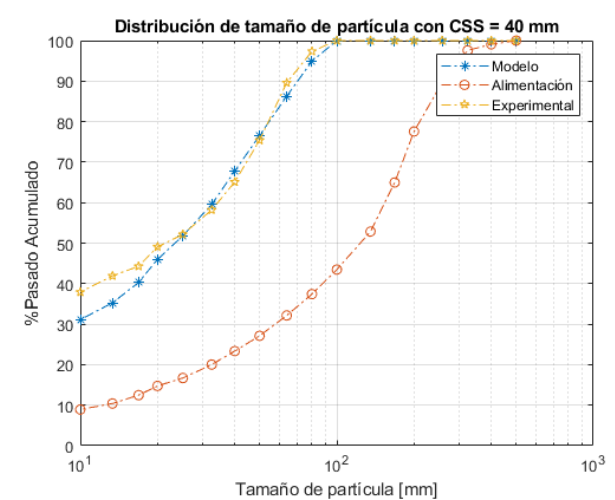

**Figura 5.** Distribución granulométrica de alimentación y producto (simulada y experimental) con un ajuste de CSS = 40 mm.

Como parte final de la simulación, el reporte que genera el programa coloca a la trituradora de la marca Nordberg modelo C80 con ajuste del CSS en 40 mm y 70 mm como la primera recomendación para la selección de una trituradora que mejor se ajusta a los requerimientos del usuario misma que se utilizó en el trabajo de Fladvad y Onnela (2020) para los ensayos T8 y T9 respectivamente. En la Figura 7, se presenta el reporte de trituradoras generado para el tamaño de partícula requerido de 52 mm y en la Figura 8 se presenta el reporte para un tamaño de partícula requerido de 80 mm.

En la Figura 9 se presentan las distribuciones granulométricas de las corrientes de reciclo, producto a la salida de la trituradora, producto pasado el tamiz y de la alimentación fresca para el ensayo T9 en configuración de circuito cerrado. Se observa que la distribución granulométrica de la alimentación fresca es más gruesa que el resto de las corrientes mientras que la distribución del producto que pasa por el tamiz tiene partículas más finas, estos resultados concuerdan con el trabajo de Verdugo (2016). Por otro lado, al aumentar el flujo que ingresa a la trituradora (alimentación fresca más el reciclo) el reporte indica que la mejor opción de trituradora es el modelo C105 que tiene un rango de capacidad entre 145 y 200 ton/h.

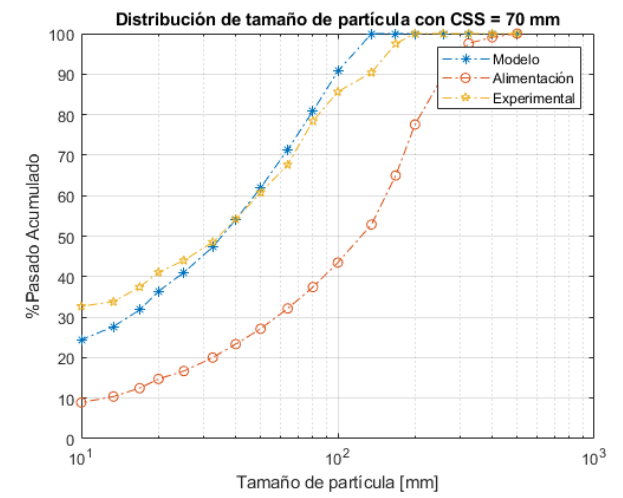

**Figura 6.** Distribución granulométrica de alimentación y producto (simulada y experimental) con un ajuste de CSS = 70 mm.

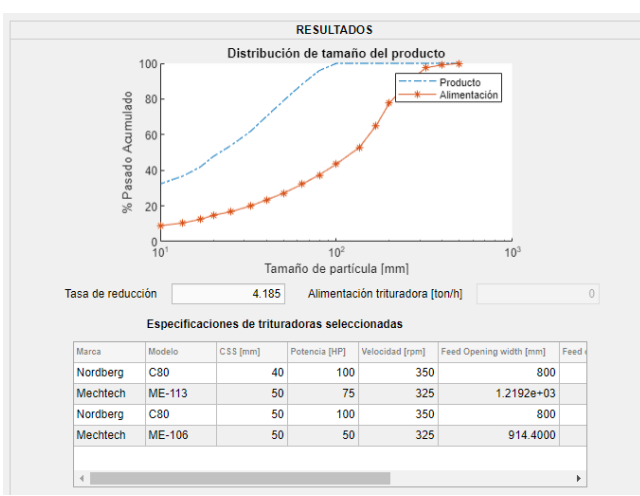

**Figura 7.** Reporte con especificaciones de las trituradoras seleccionadas para un tamaño de partícula de 52 mm.

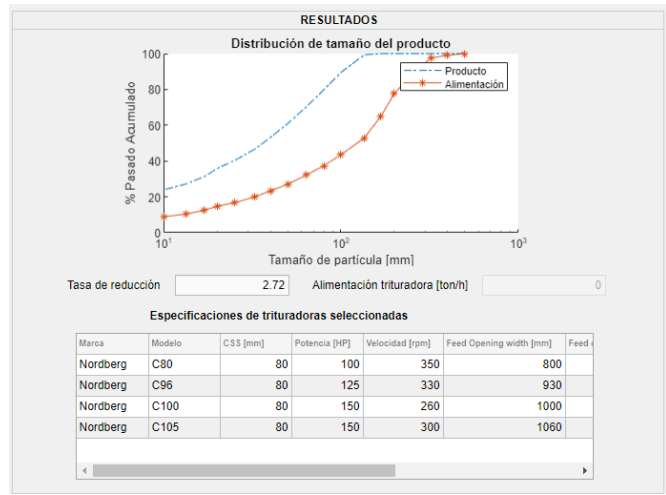

**Figura 8.** Reporte con especificaciones de las trituradoras seleccionadas para un tamaño de partícula de 80 mm.

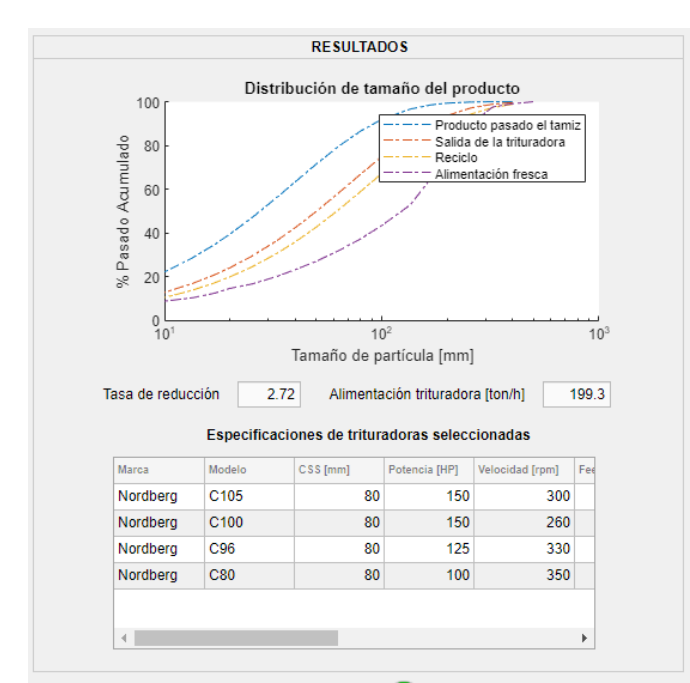

**Figura 9.** Distribuciones granulométricas para la configuración de circuito cerrado y reporte de las trituradoras.

Por otra parte, en la Tabla 2 se presentan los valores del estadístico de chi-cuadrado. Para una probabilidad de 95% los valores calculados de chi-cuadrado son inferiores a los valores de tablas. Por lo tanto, los datos obtenidos del modelo se ajustan a los datos experimentales, es decir, las diferencias observadas no son estadísticamente significativas.

De esta manera se comprueba que el programa entrega resultados confiables para ayudar al usuario a seleccionar una trituradora de mandíbulas que se ajusten a sus necesidades operativas, y junto a otras consideraciones como factores económicos y de disponibilidad de espacio (tamaño y peso de la trituradora) comprar el equipo de trituración óptimo.

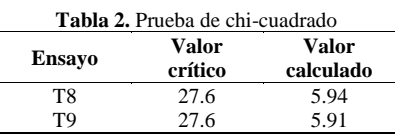

#### **CONCLUSIONES**

Se desarrolló mediante el programa de Matlab y la herramienta AppDesigner un software que provea las condiciones de operación de trituradoras de mandíbulas de tres proveedores: Nordberg, Meka y Mechtech que mejor se ajustan a los requerimientos del usuario.

El modelo matemático de Whiten y White utilizado en el algoritmo genera distribuciones granulométricas del producto triturado con patrones similares a los datos experimentales con un error promedio de 2,51 % para los casos analizados.

La prueba de chi-cuadrado permitió validar la simulación puesto que el valor crítico para los ensayos estudiados fue mayor que el chi-cuadrado calculado por lo que las diferencias entre los datos modelados y experimentales no tienen significancia estadística.

### **RECOMENDACIONES**

Para trabajos futuros en la configuración en circuito cerrado se recomienda utilizar el modelo cinético propuesto por Machado (1990) en donde se realiza la simulación tanto de la trituradora como del tamiz considerando factores como porcentajes de saturación del tamiz, área de tamiz, niveles de tamiz, entre otros para de esta manera minimizar el error en los resultados.

### **REFERENCIAS**

Coello, A,, Menéndez, A., y Laborde, J. (2008). Grindability of lateritic nickel ores in Cuba. *Podwer Technology*, 113-115.

De la Torre, E. (2019). Pedrito aprende a ser ingeniero. *Quito. Escuela Politécnica Nacional.* 

Díaz, J., Delvasto, P., y Delúquez, L. (2018). Design and development of an application to select mineral crushing equipment with the objective of incorporating Information and Communication Technology in the area of mineral processing in the Universidad Industrial de Santander*. Revista Docencia Universitaria* 19 (1), 109-130.

DISMET. (2022). Triturador de Mandíbula MEKA. Obtenido de: <https://n9.cl/amwof>(febrero 02, 2023).

Donovan, J. (2003). Fracture toughness-based models for the prediction of power consumption, product size and capacity of jaw crushers. *Blacksburg: Research Gate*.

Fladvad, M., Onnela, T. (2020). Influence of jaw crusher parameters on the quality of primary crushed aggregates. *Elseiver.* [https://doi.org/10.1016/j.mineng.2020.106338.](https://doi.org/10.1016/j.mineng.2020.106338) 

Godoy, F. (2020). ¿Cómo la industria minera puede mejorar su eficiencia usando herramientas de simulación? Obtenido de[: https://n9.cl/7xv9h](https://n9.cl/7xv9h) (febrero 11, 2023)

Gupta, A, y Yan, D. (2006) Jaw Crusher. *Pit and Quarry*, 95, 99-127.

HXJO. (2023). Factors to consider when purchasing the crusher. Obtenido de: <https://n9.cl/wyhvl>

Linares, A., y Nava, R- (2018). Design, simulation and control of paper crusher. *Revista de Ingeniería Biomédica 2*(5).

Machado, M. (1990). Kinetic Models for the simulation of crushing circuits. *Minerals Engineering,* 3(12), 165-180.

MEKA. (2023). Jaw crushers. Obtenido de: <https://www.mekaglobal.com/en/blog/jaw-crushers> (febrero 03, 2023).

Mendivelso, F y Rodríguez, M. (2018). Prueba de chi.cuadrao de independencia aplicada a tablas 2xN. *Revista Médica Sanitas* 21(2), 92-95.

Moharam, M. (1981). Graphical Determination of Circulating Loads in Crushing Circuits. *Society of Mining Engineers of AIME,* 270*,* 1850-1854*.*

Moroga, C., Kracht, W., y Ortiz, J. (2020). Mineral processing modeling: a review. *Queen's University*

Napier - Munn, T, Morrell, S., Morrison, R., y Kojovic, T. (1999). Mineral Comminution Circuits - Their Operation and Optimization. *Queensland : Julius Kruttschnitt Mineral Research Center*.

Nikolov. (2004). Modelling and simulation of particle breakage in impact crushers. *Elseiver (Centre Terre et Pierre),* 219-225.

Retsech (2023). Triturador de mandíbulas BB60. Obtenido de: <https://n9.cl/huarq>

Soto, B. (2023). ¿Qué es un archivo CSV? Obtenido de: <https://n9.cl/k8qjl> (febrero 06, 2023).

Tsakalakis,K. (2000). Use of a simplified method to calculate closed crushing circuits. *Minerals Engineering,* 12(2), 1289 -1299.

Verdugo, D. (2016). Diseño de un simulador de operación en estado estable de un circuito de molienda de cemento usando cadenas de Markov. *Universidad Politécnica Salesiana.*

Whiten, W. (1972) . Simulation and model building for mineral processing. *University of Queensland.*

#### **ANEXOS**

## **Anexo I. Manual de uso de Software**

En la Figura AI.1 se presenta la ventana inicial del software. En la parte izquierda de la ventana se encuentra la sección para ingresar los datos de entrada: alimentación horaria o alimentación fresca en unidades de ton/h, tamaño de partícula deseado d80 [mm], distribución granulométrica de la alimentación, características del mineral, número de modelos en el reporte, tipo de configuración del circuito y en caso de seleccionar la opción de circuito cerrado se activará la casilla para ingresar el valor del tamaño de corte del tamiz tal como se muestra en la Figura AI.2.

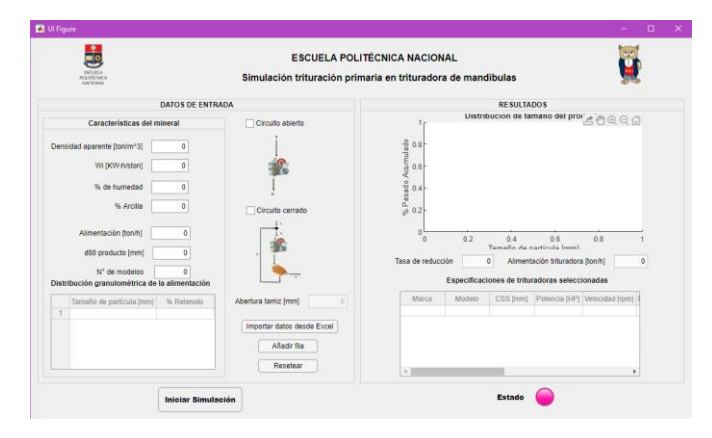

**Figura AI.1**. Ventana inicial del software para ingresar los datos de entrada

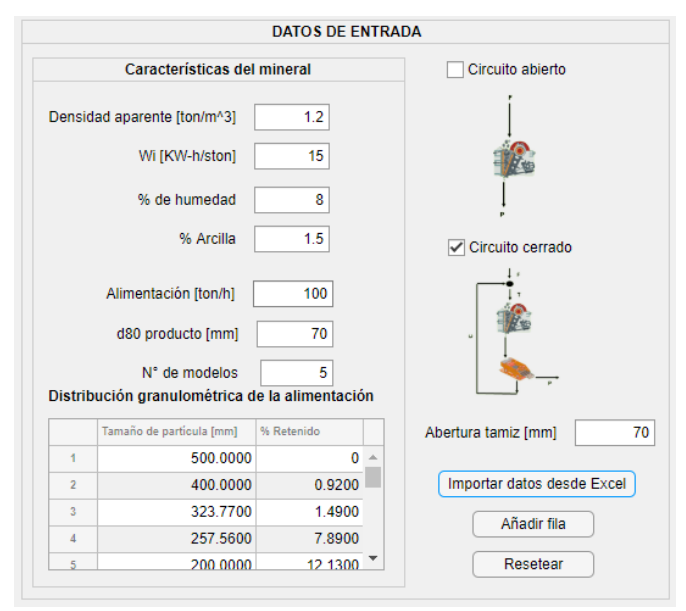

**Figura AI.2**. Sección para ingresar los datos de entrada.

La distribución granulométrica de la alimentación puede ser ingresada por el usuario de forma manual. El botón "Añadir fila" permite agregar una nueva fila a la tabla las veces que sea necesario.

Por otra parte, en caso de que los datos de la distribución de la alimentación se encuentren almacenados en un archivo de Excel, se debe hacer clic en el botón "Importar datos" y aparecerá una ventana emergente como se muestra en la Figura AI.3 Se debe buscar el archivo en la dirección en la que se encuentre guardado en el computador y hacer clic en "Abrir".

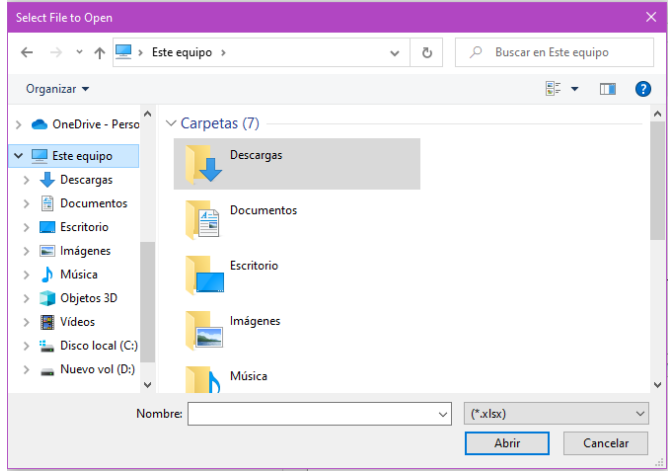

**Figura AI.3.** Ventana emergente para seleccionar el archivo de Excel que contiene la distribución granulométrica de la alimentación.

Cuando se haya ingresado todos los datos de entrada, tal como se aprecia en la Figura AI.2, se debe hacer clic en el botón "Iniciar Simulación". Mientras el programa se encuentre en ejecución el color del indicador "Estado" será rosado, cuando haya finalizado la simulación se cambiará a color verde.

Finalizada la simulación, en la parte derecha de la ventana se generará una gráfica con la distribución granulométrica de la corriente de descarga de la trituradora, reciclo, el producto que pasa por el tamiz y de la alimentación en caso de haber seleccionado la opción de circuito cerrado como se muestra en la Figura AI.4. En la parte inferior de la gráfica también se despliega el valor de la tasa de reducción y la alimentación a la trituradora (alimentación fresca más el reciclo).

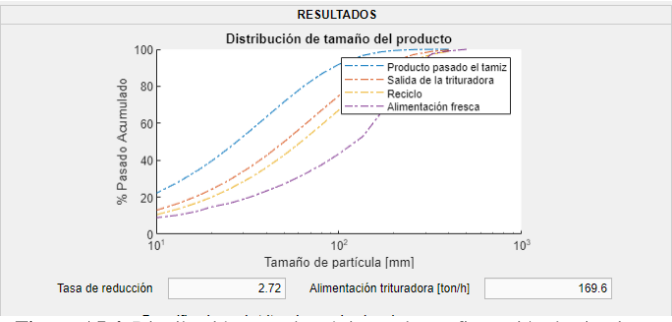

**Figura AI.4**. Distribución granulométrica en la configuración de circuito cerrado.

Finalmente, en la parte inferior derecha como se indica en la Figura AI.5 se muestra la tabla con el reporte generado de las trituradoras. Este reporte contiene la siguiente información: Marca de la trituradora, modelo, CSS [mm], potencia [HP], profundidad de la boca de alimentación [mm], longitud de la boca de alimentación, capacidad mínima y capacidad máxima de la trituradora [ton/h].

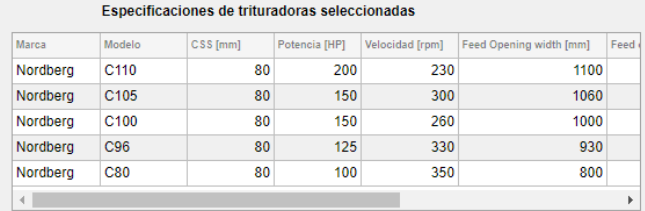

**Figura AI.5.** Especificaciones de las trituradoras seleccionadas.

**Anexo II. Datos Experimentales para validación de método.** 

| <b>Tabla AII.1</b> Datos experimentales de la alimentación y producto con CSS de |
|----------------------------------------------------------------------------------|
| 40 y 70 mm del trabajo de Fladvad y Onnela (2020).                               |

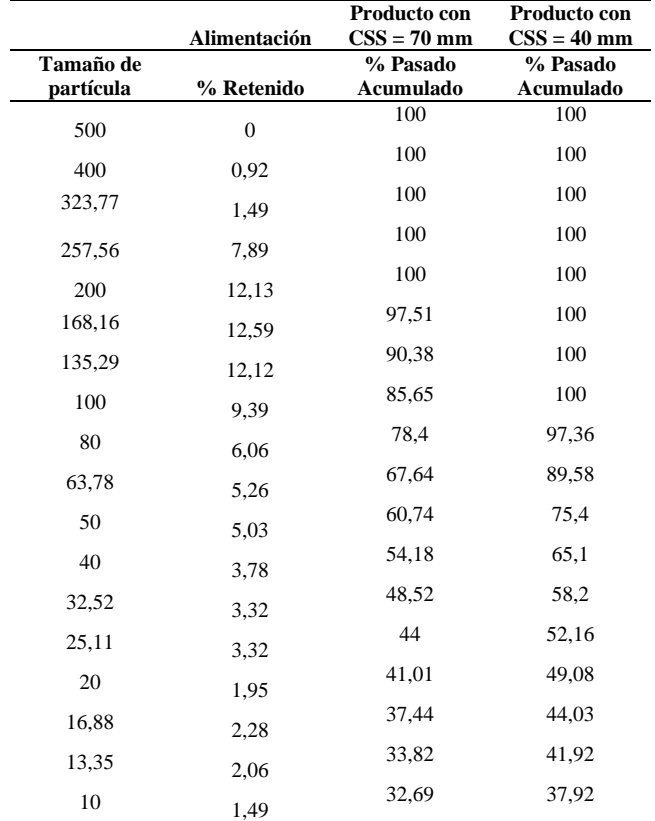